# Working with Strings and Files

#### HORT 530 Lab 10 Instructor: Kranthi Varala

### Today's pairs

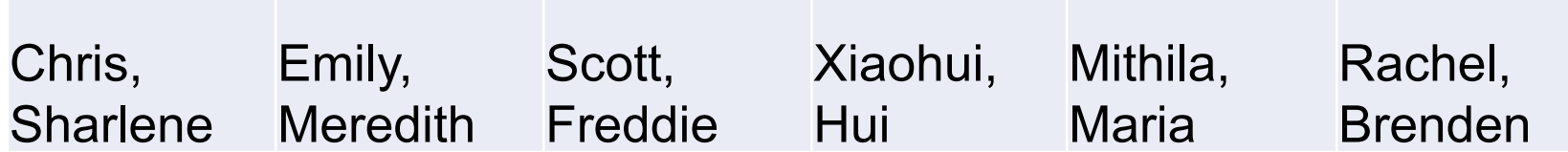

# Strings: Special characters

- String special characters are defined by a preceding backslash, also called the escape character.
- '\n' = newline, '\r' = carriage return, '\t' = tab
- Unix: '\n' DOS: '\r\n'
- The escape character and the character after it are interpreted as one character.
	- len('my\tworld\n') : 9
- Valid escape characters are interpreted by print method.

# Strings: Operations

- Slice: S[i:j] returns the characters from i to j.
- Slice with step: S[i:j:k] returns all characters from i to j but moves by k characters instead of 1.

```
>>> S='VeryLongString'
>> S[10]
L_{\rm H}>> S[8:14]
'String'
\gg S[8:14:2]
'Srn'
```
- S[:] returns a copy of the string S.
	- Alternate way to create a copy of a string, instead of using copy.copy()
	- Also works with lists

# Splitting a string

• str.split('sep'): split the string based on the separator given and return the substrings as a list. Default separator is space.

> >>> myStr = 'This is a sample string' >>> commaStr = 'This, is, a, sample, string'

```
>>> myStr.split()
['This', 'is', 'a', 'sample', 'string']
>>> commaStr.split()
['This,is,a,sample,string']
>>> commaStr.split(',')
['This', 'is', 'a', 'sample', 'string']
```
#### Files

- File objects are a reference to the file on the storage device.
- At initiation, File objects need to be told 2 things:
	- Path to file
	- Processing Mode: read, write, append
- Additional options to mode:
	- 'b' : open file in binary mode
	- '+': open file for reading and writing

# Reading from files

- Default options for file objects are: a. read b. text mode.
- Primary read methods for File object:
	- read(): Reads till given offset, or end of file (EOF)
	- readline(): reads the next line
	- readlines(): when used in a loop reads one line at a time until EOF
- All read methods return a String object.

```
>>> myMat=open('testMatrix.txt','rU')
>>> for line in myMat.readlines():
        print line.split()[1]
```
# Writing to files

- Primary write method is: write(str) Note that it only accepts a string object.
- String objects can be converted to other data types as required.
- Convert all your data to string before writing to file.
- Writing uses a buffer that minimizes number of write events.
- Force writing by using the file.flush() method

#### Common file operations

inFile = open('data.txt','r')

Option 1. fileContents = inFile.read() Option 2. oneLine = inFile.readline() Option 3. fileAsList = inFile.readlines()

```
inFile.close()
```

```
outFile = open('out.txt','w')
outFile.write(<string>)
outFile.writelines(<list>)
outFile.flush()
outFile.close()
```
# Working with files

- Using the input file: "/scratch/scholar/kvarala/ICB/Week10/GSE49418 series matrix.t xt", print the average WT expression and average mutant expression values for each gene.
- Output should look as follows:

"Gene" Avg.WT Avg.MT

NOTES:

Handle the header line differently.

Convert line (string) to list of strings.

Convert strings to floats when needed.